# **API Module - Peering**

## <span id="page-0-0"></span>**Peering**

ProVision's APIv1 system has been replaced by APIv2, and is now considered deprecated.

- [Peering](#page-0-0)
	- $\circ$  [getCommunications](#page-0-1)
	- [getPeers](#page-0-2)
	- [getRequests](#page-2-0)
	- [getSessions](#page-2-1)
	- [addSession](#page-3-0)
	- [configureSession](#page-4-0)
	- [deleteSession](#page-5-0)
	- [updateSession](#page-6-0)
	- [resestPeerStatus](#page-7-0)
	- <sup>o</sup> [sendRequest](#page-8-0)
	- $\circ$  [sendEmail](#page-8-1)
	- [updatePeer](#page-9-0)

### <span id="page-0-1"></span>**getCommunications**

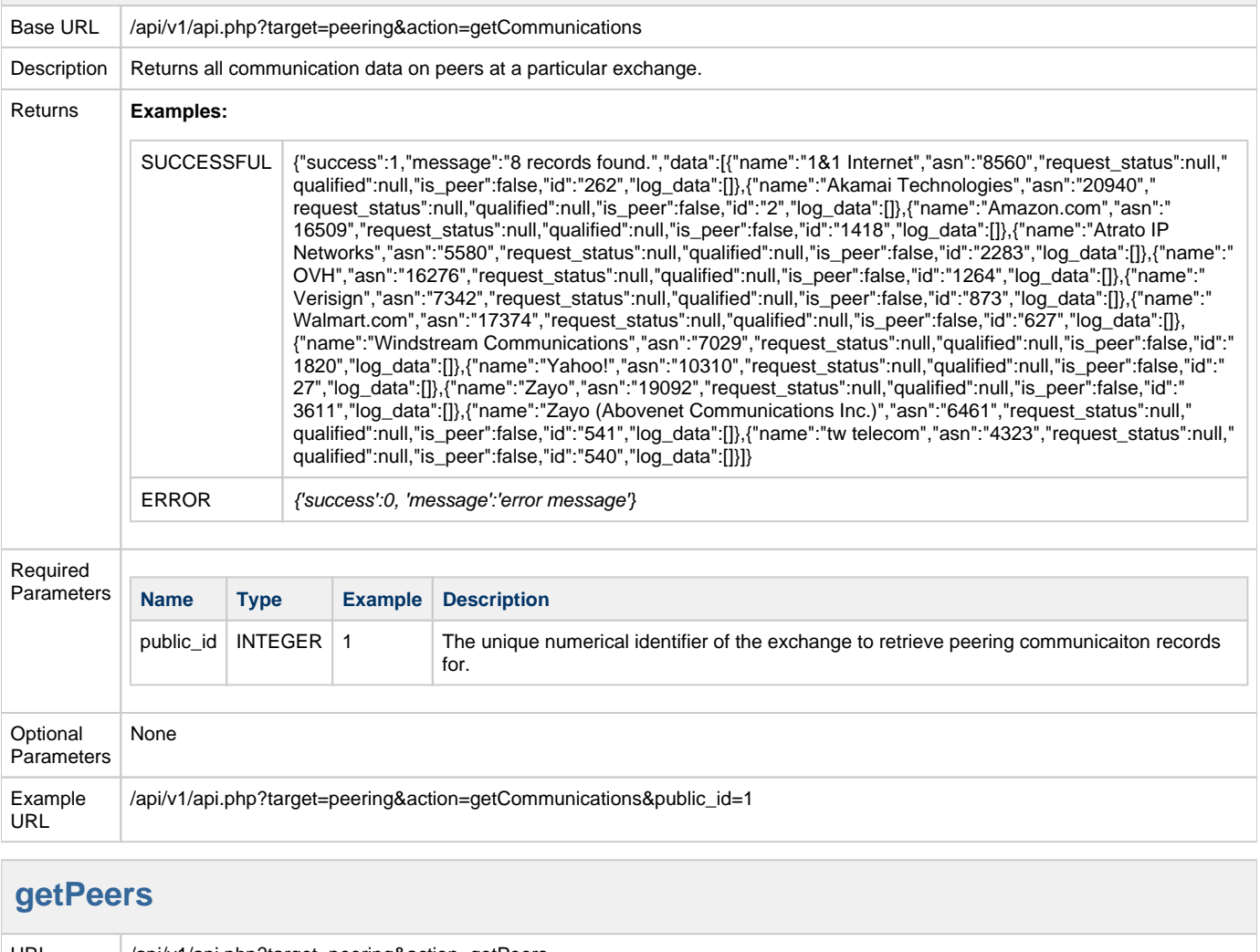

<span id="page-0-2"></span>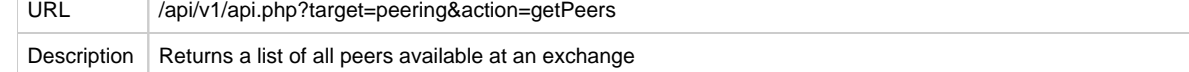

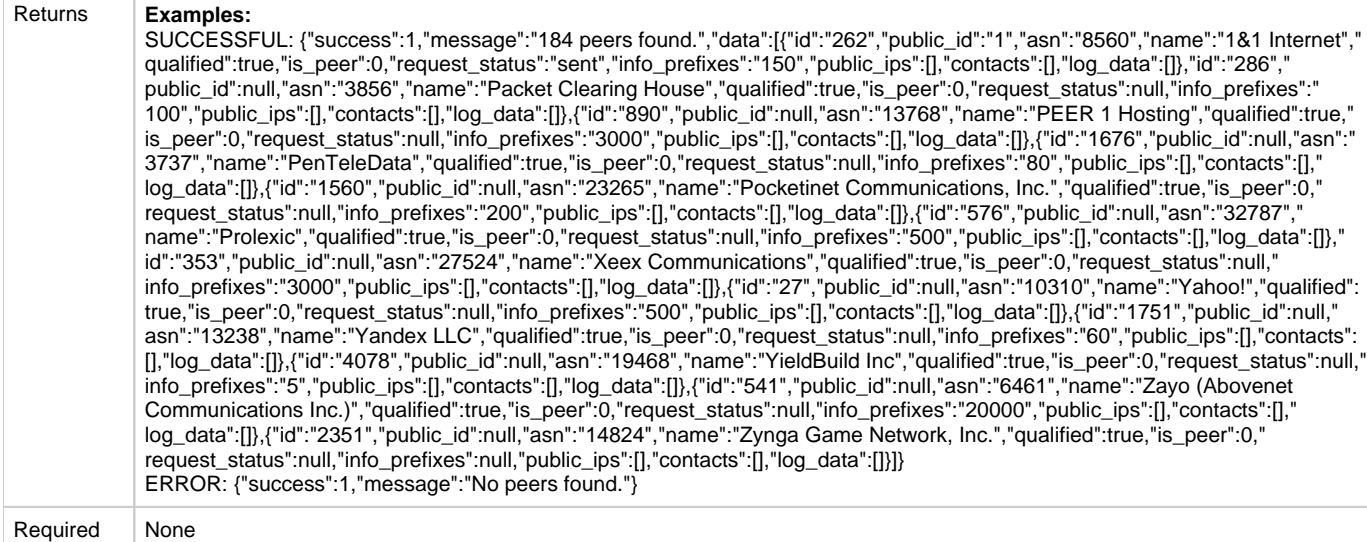

Required

Parameters

Optional

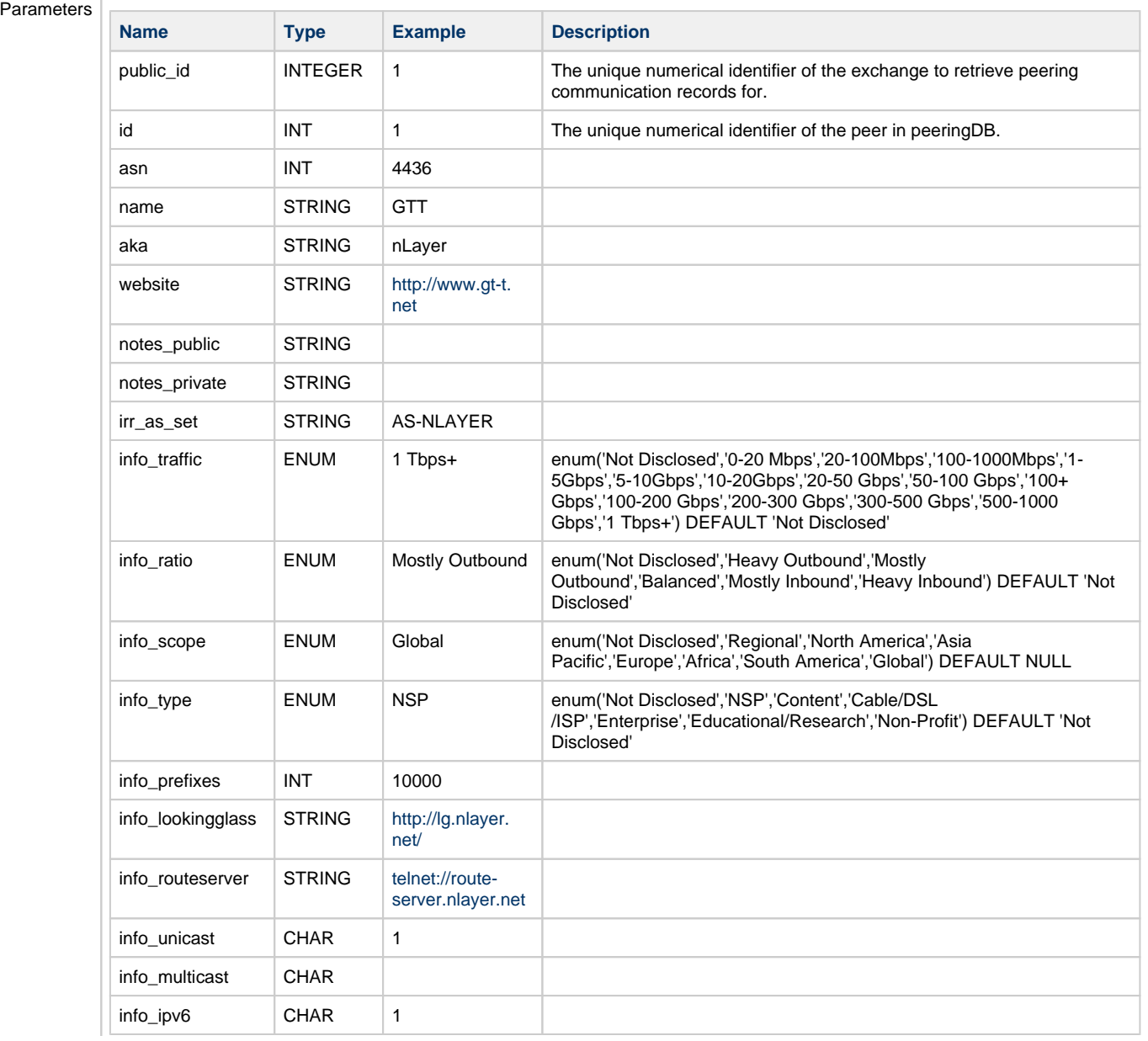

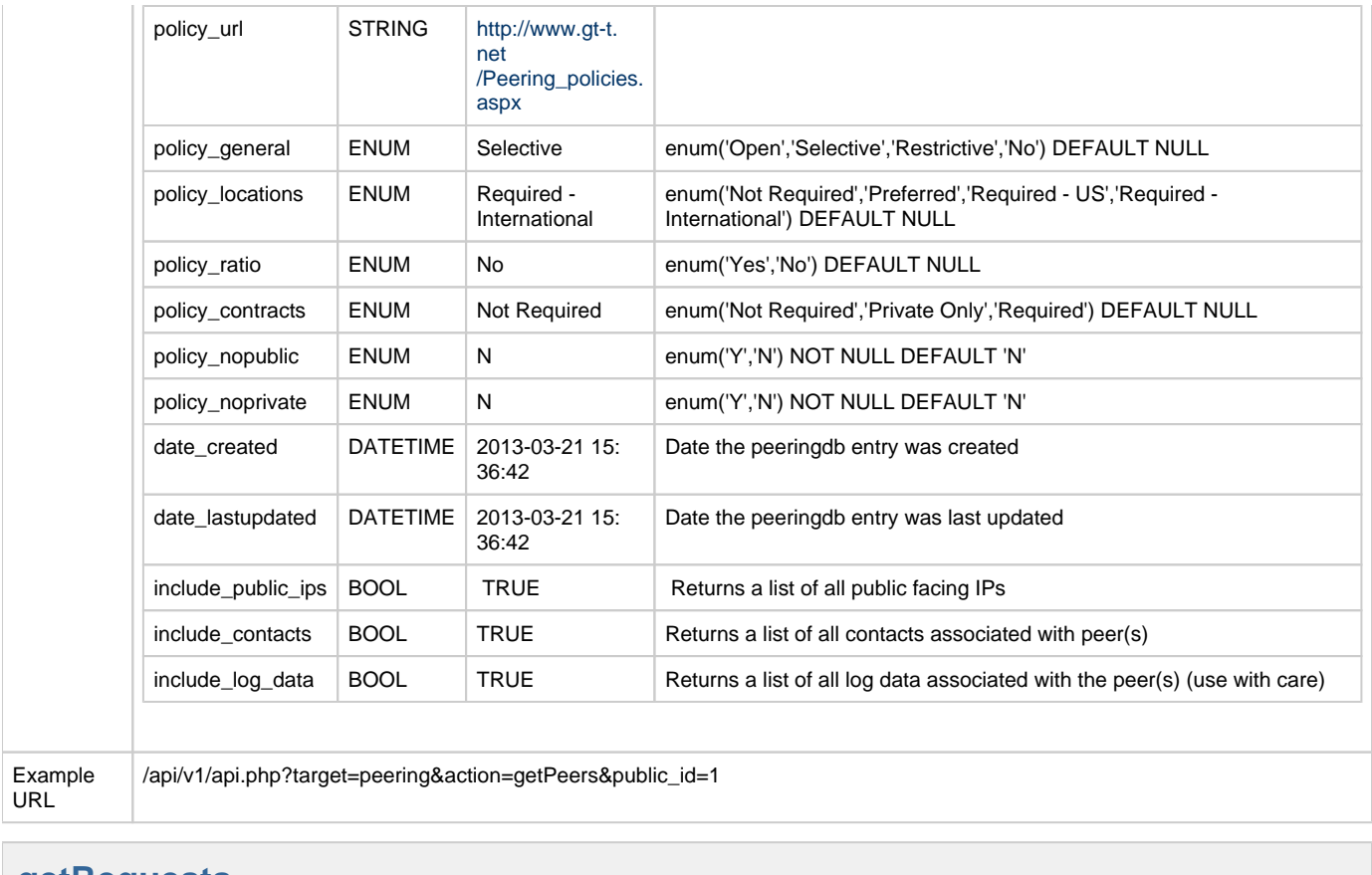

#### <span id="page-2-0"></span>**getRequests**

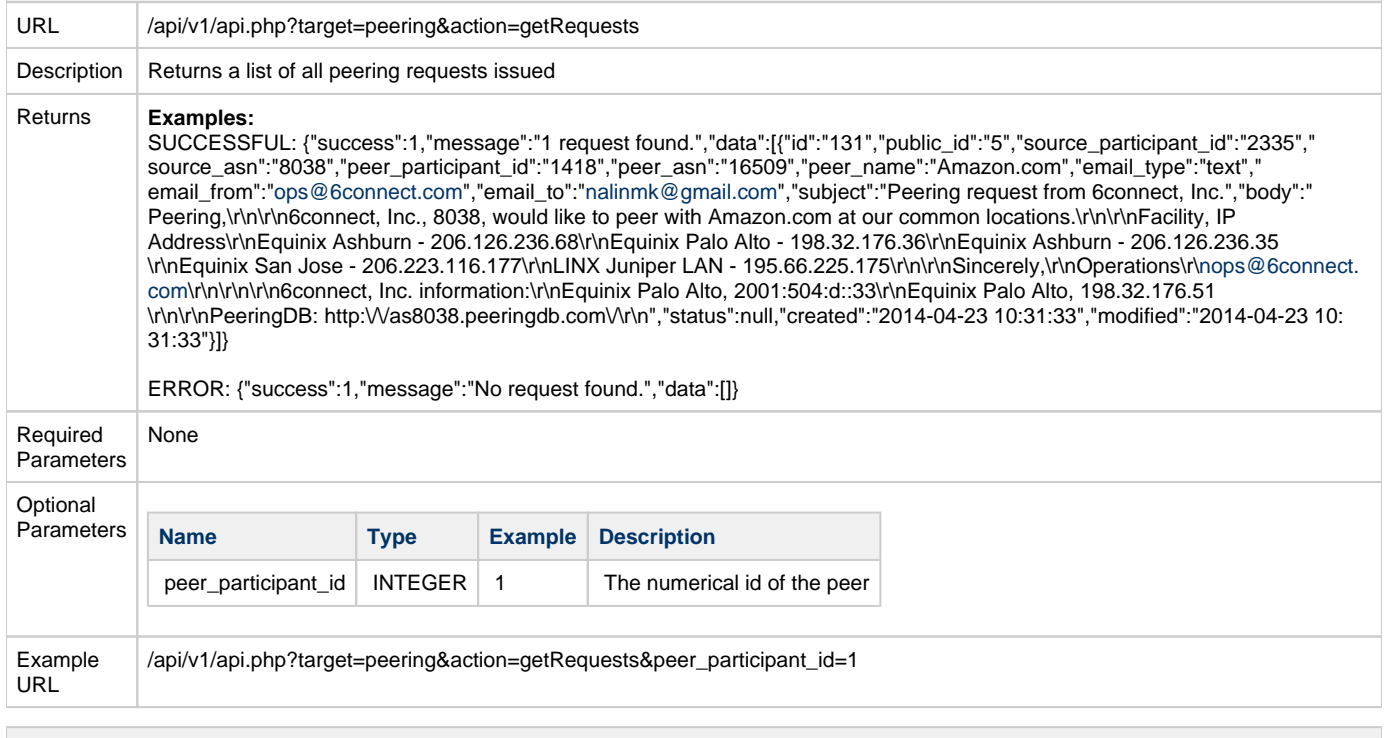

<span id="page-2-1"></span>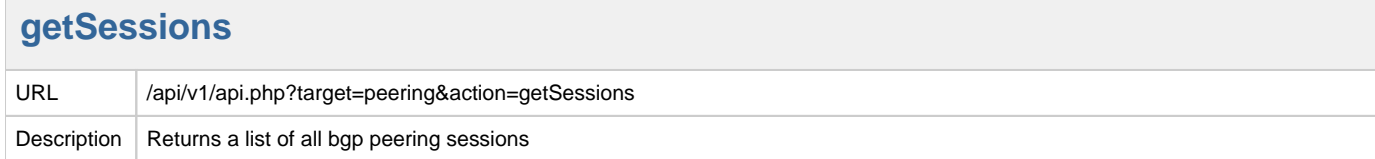

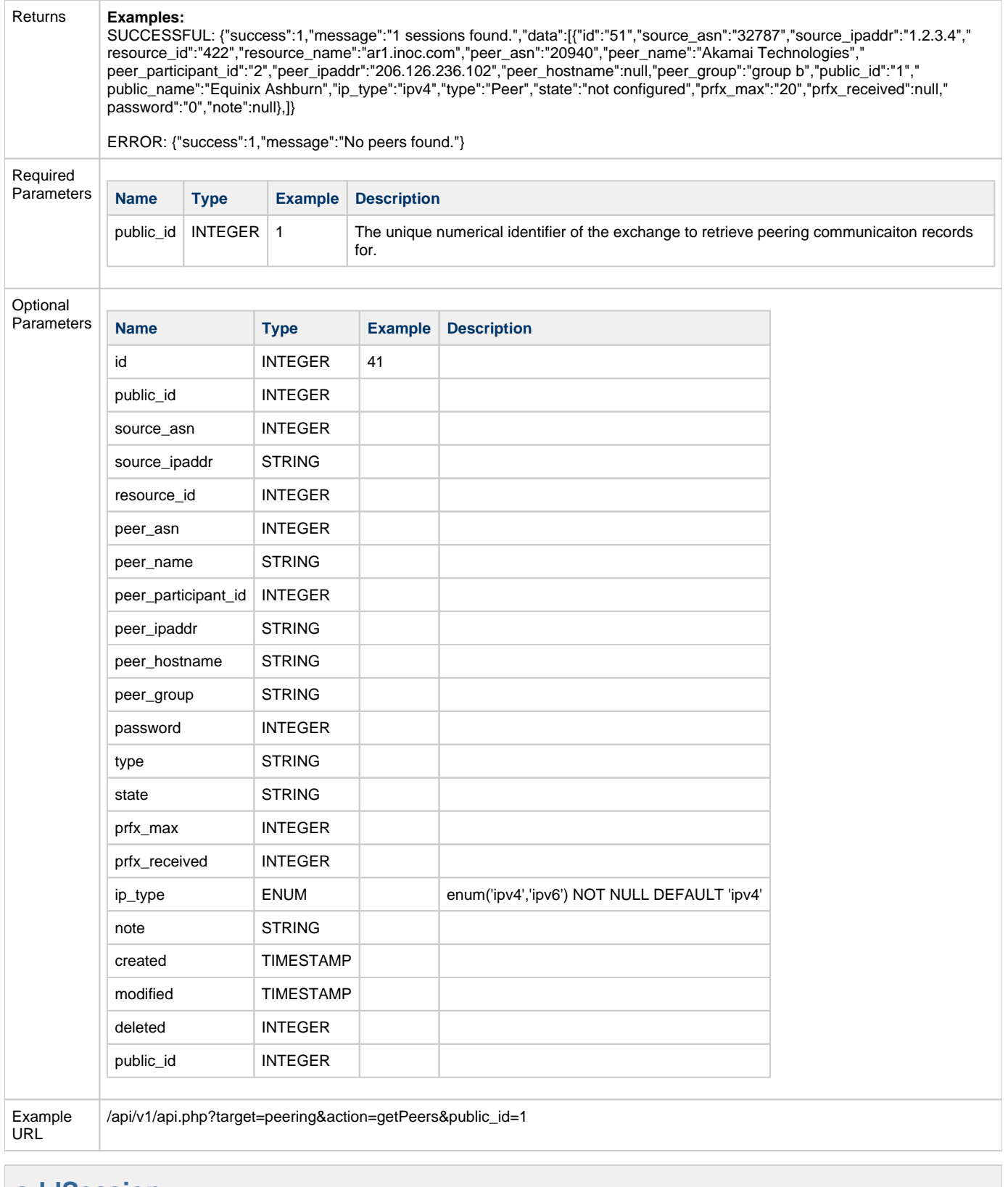

#### <span id="page-3-0"></span>**addSession**

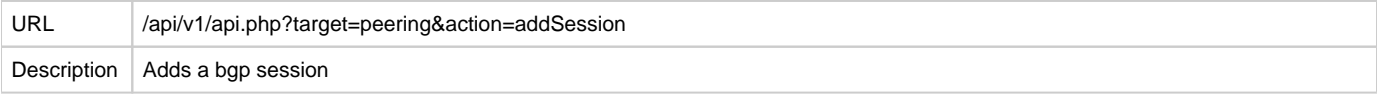

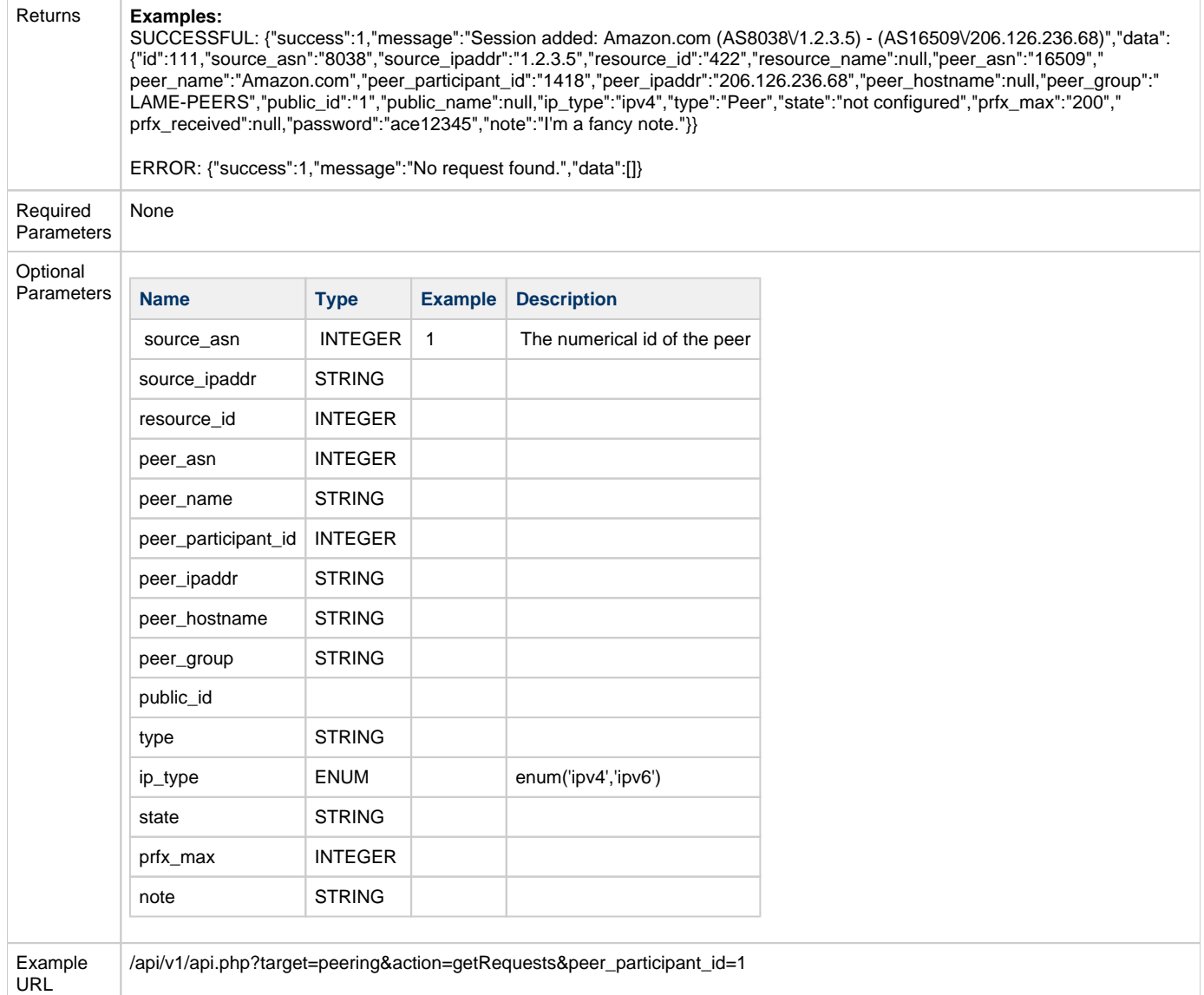

### <span id="page-4-0"></span>**configureSession**

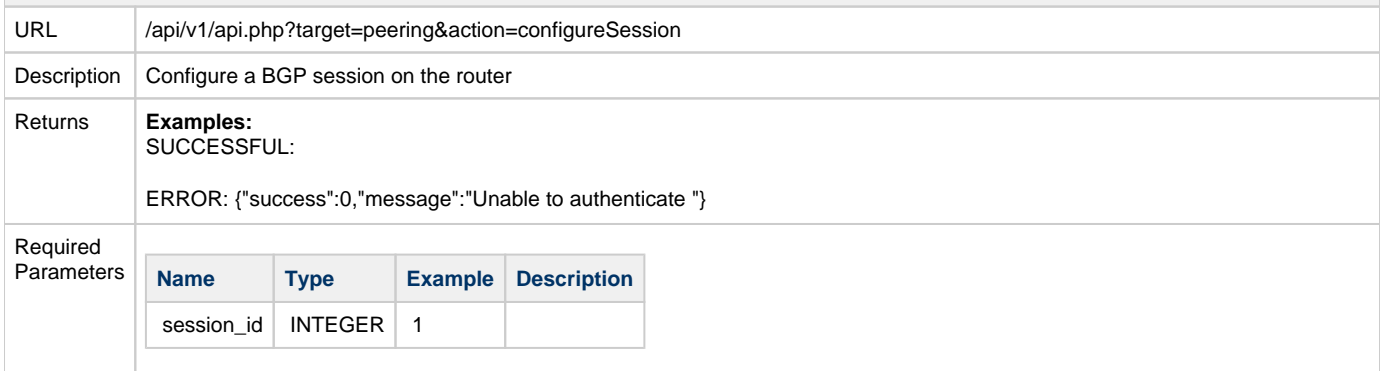

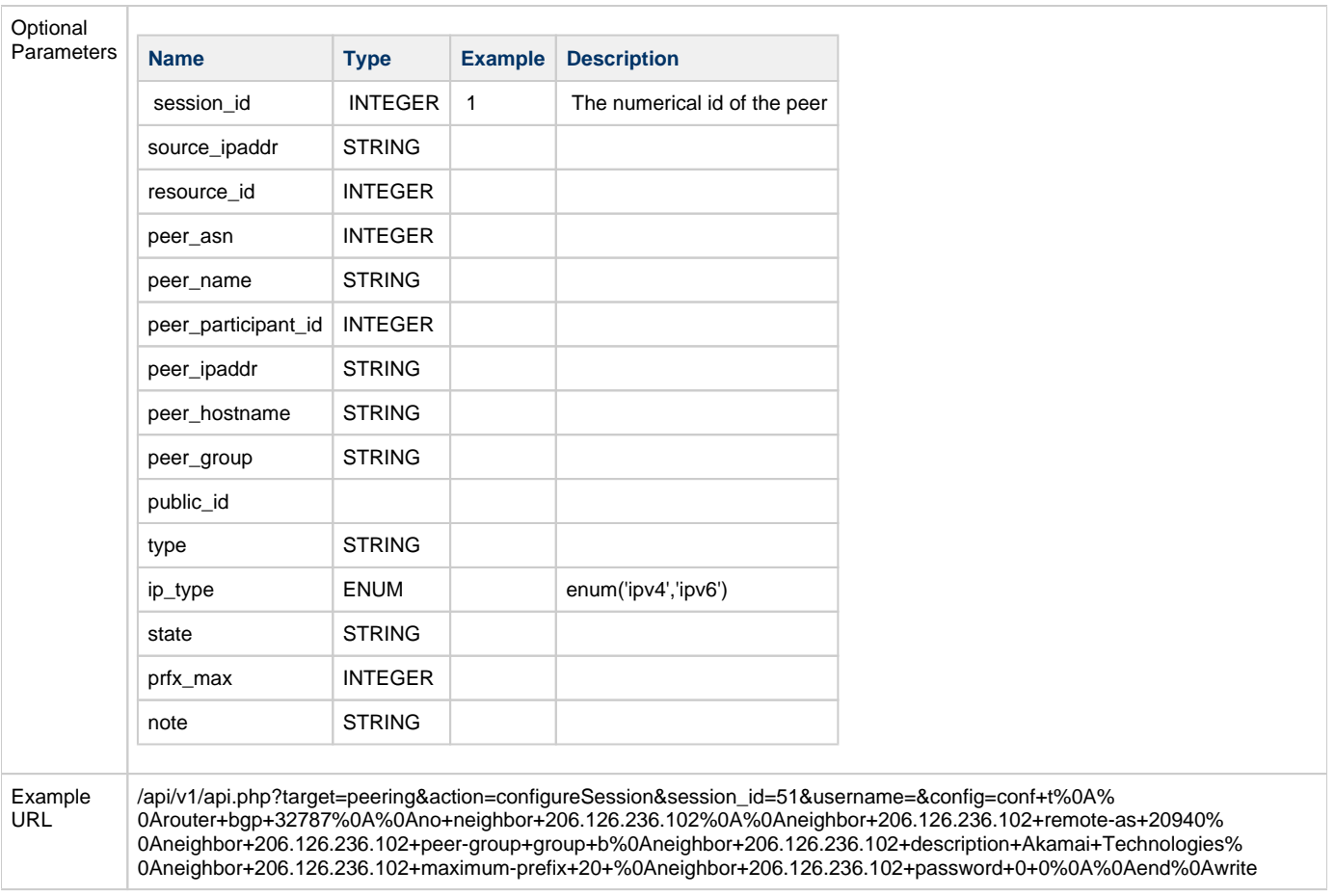

#### <span id="page-5-0"></span>**deleteSession**

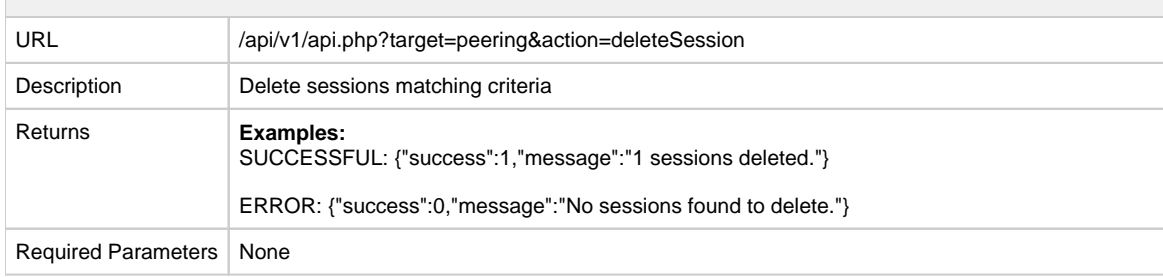

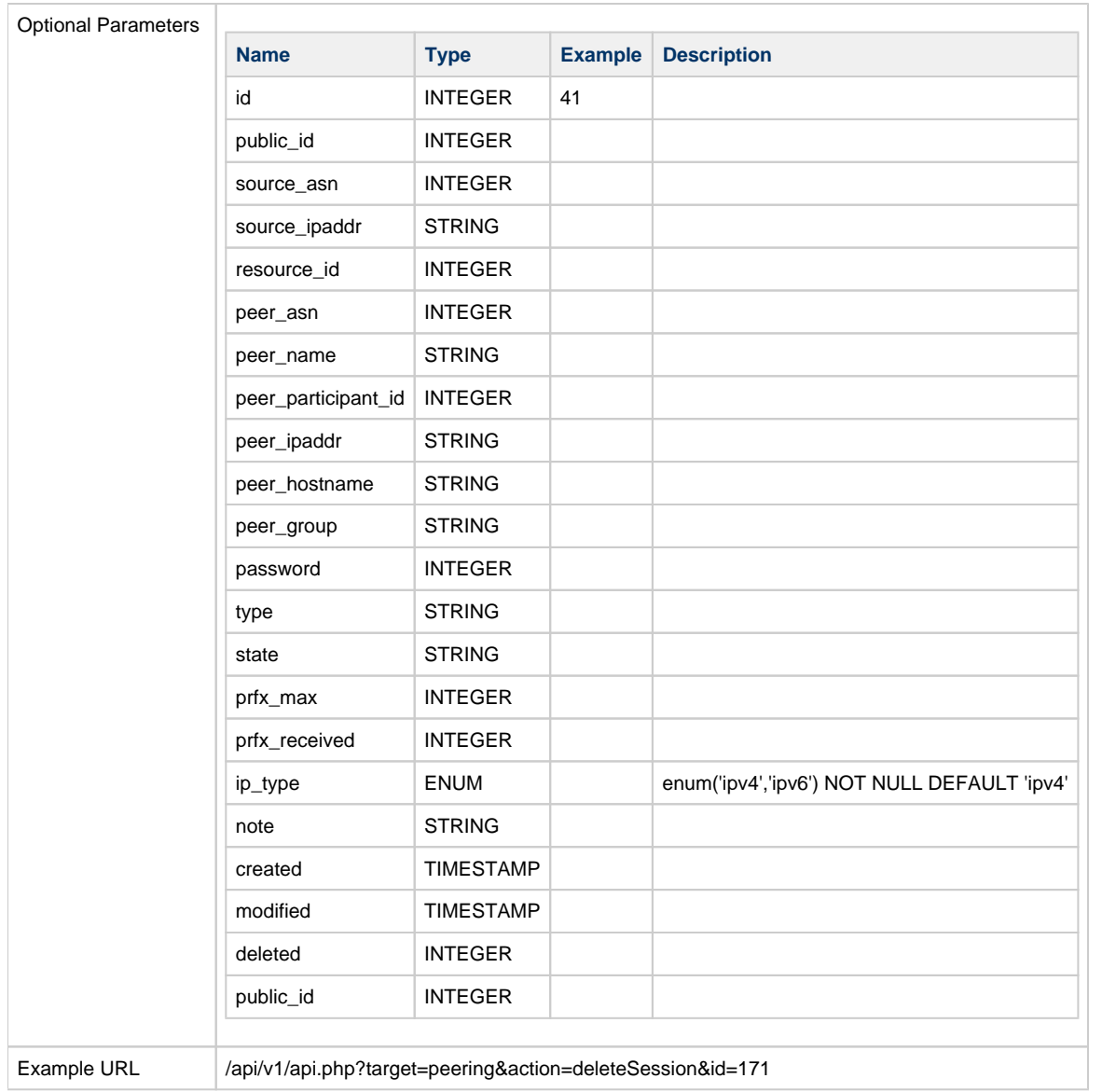

<span id="page-6-0"></span>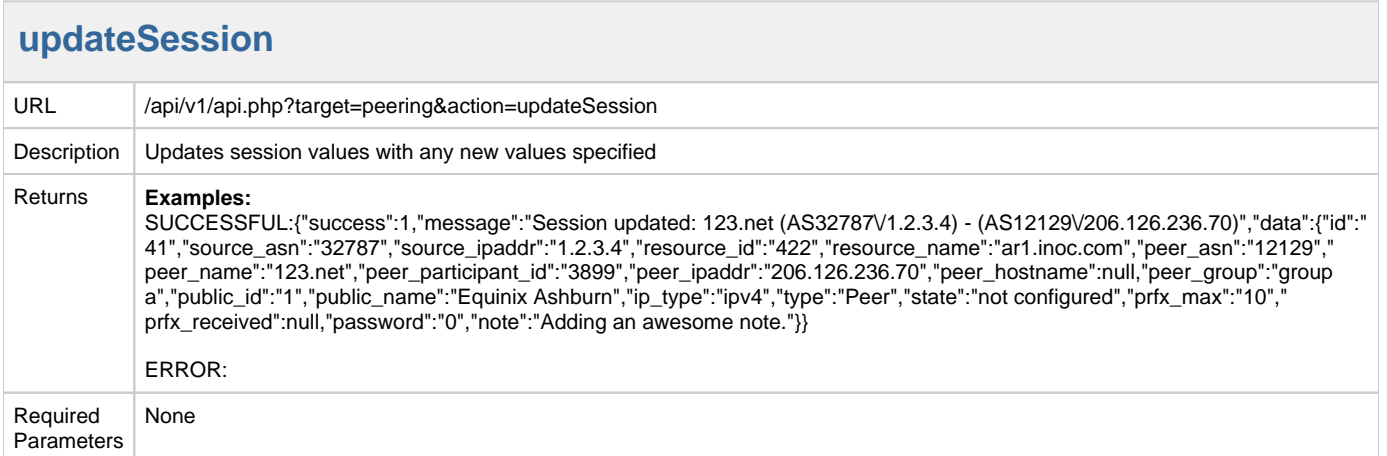

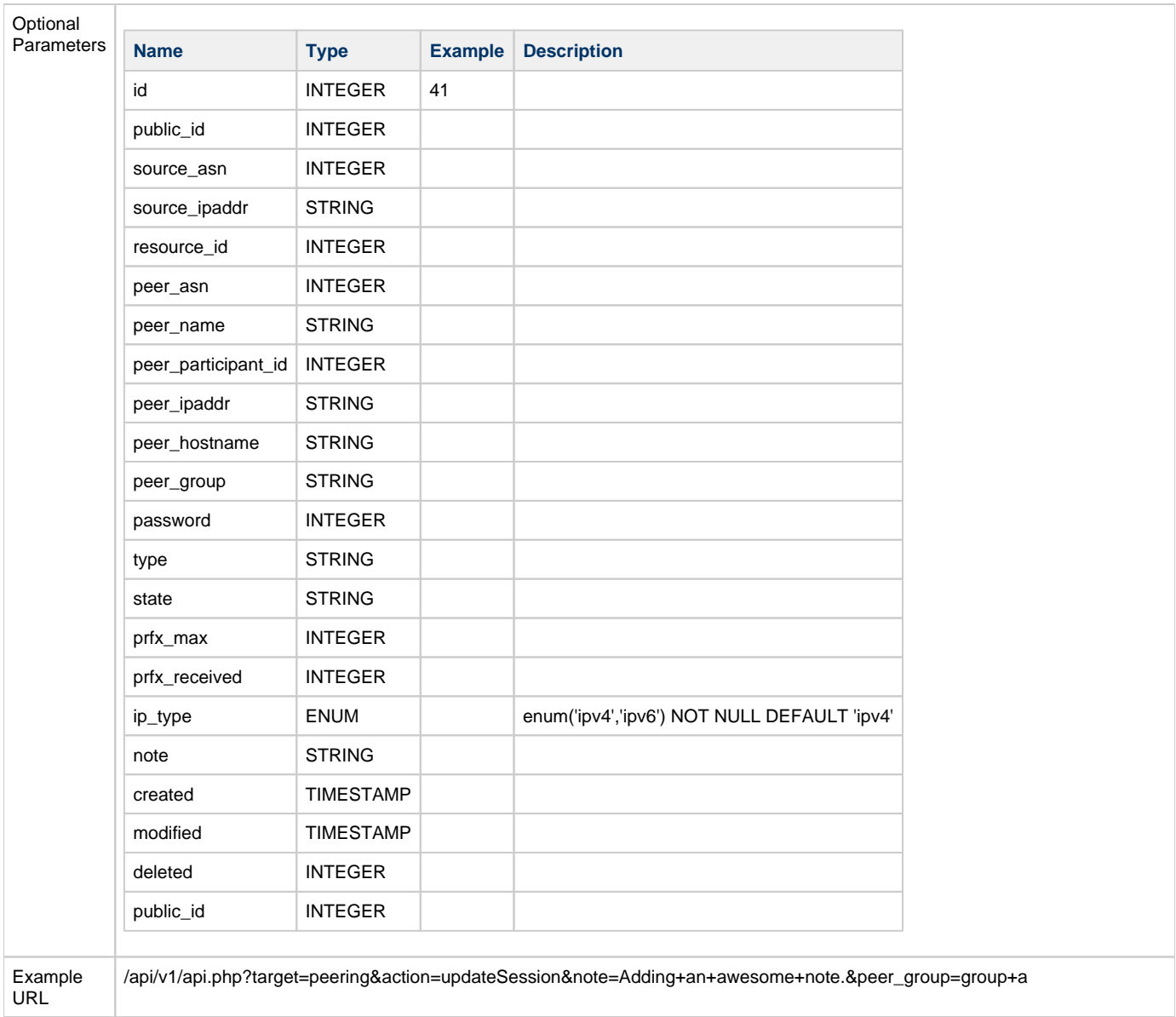

#### <span id="page-7-0"></span>**resestPeerStatus**

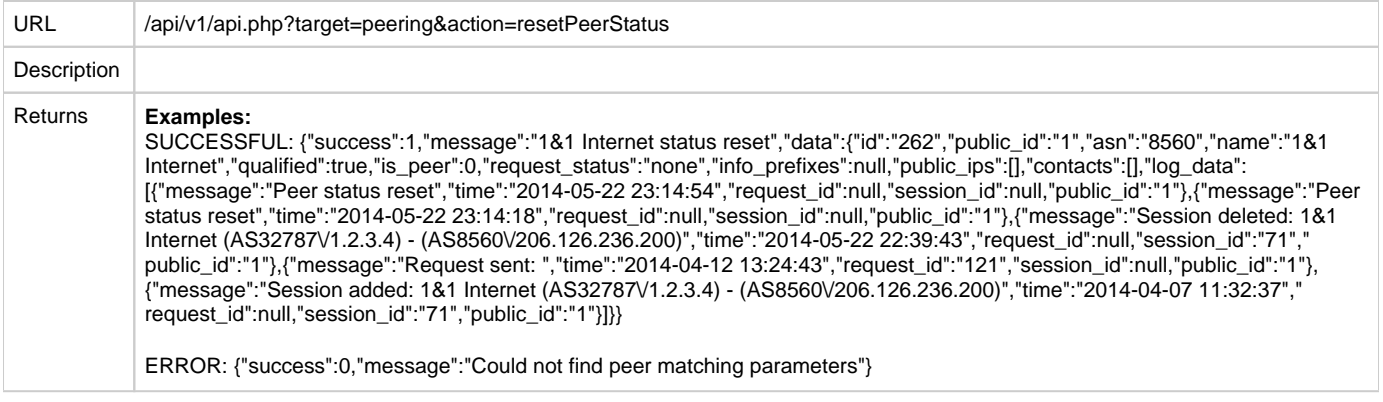

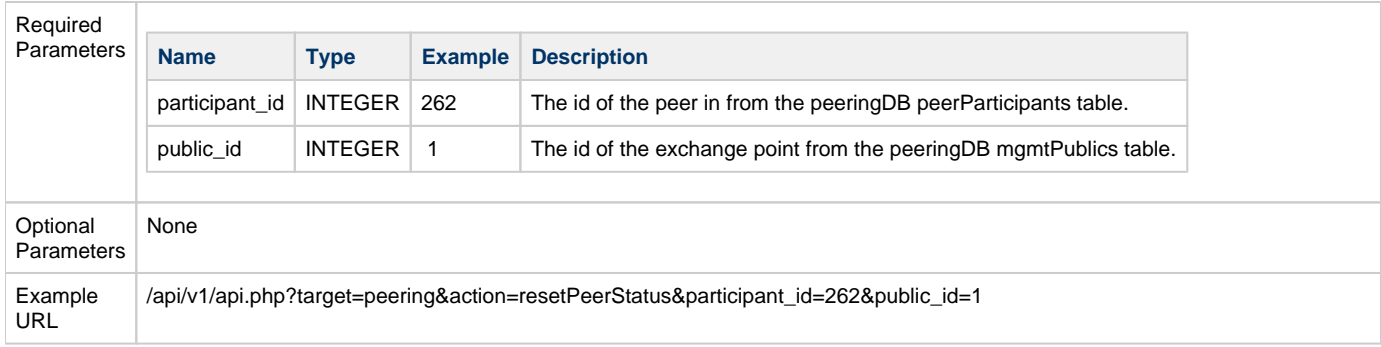

### <span id="page-8-0"></span>**sendRequest**

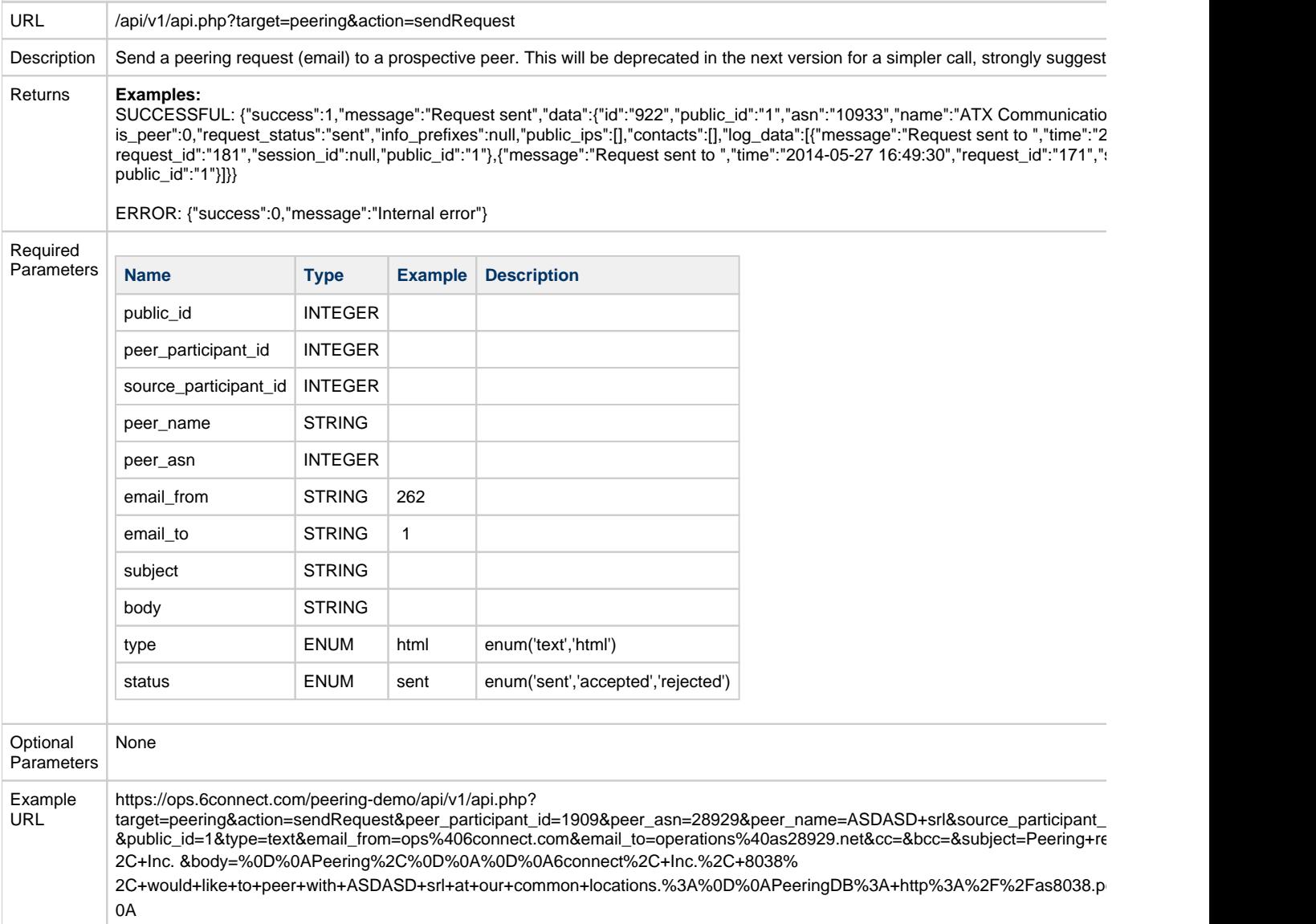

#### <span id="page-8-1"></span>**sendEmail**

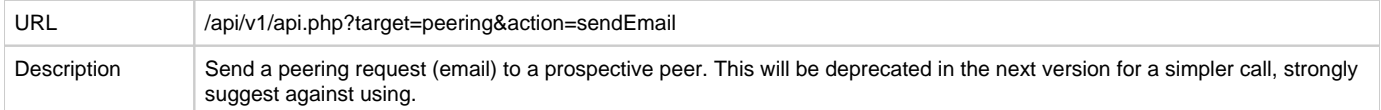

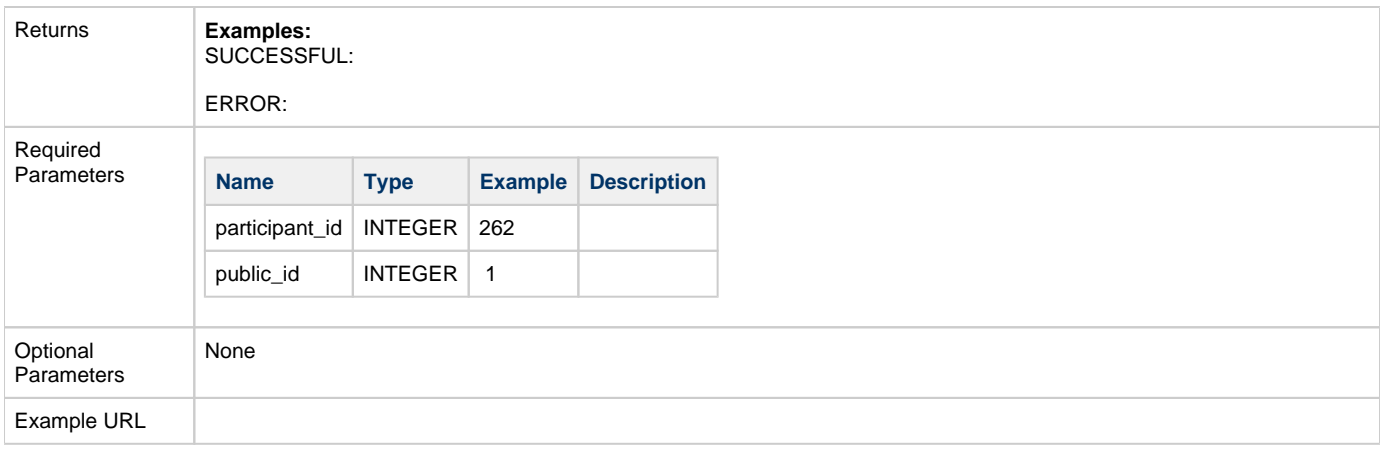

### <span id="page-9-0"></span>**updatePeer**

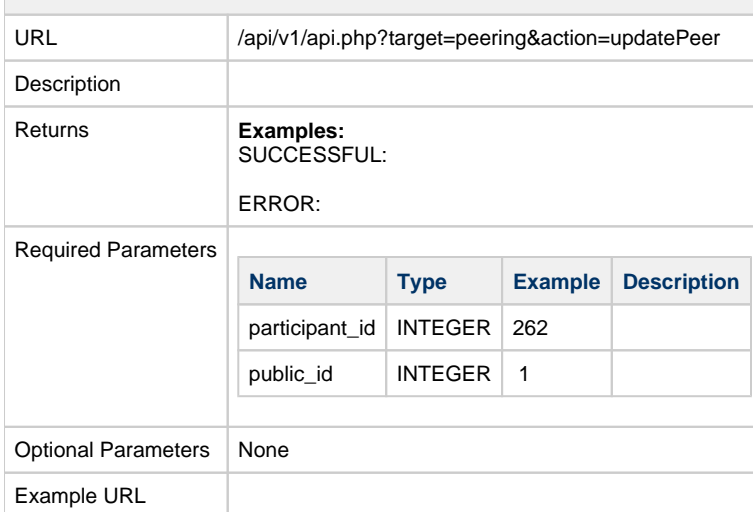